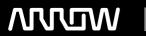

## **Enterprise Computing Solutions - Education Services**

# TRAINING OFFERING

Du kan nå os her

Email: training.ecs.dk@arrow.com Phone: +45 7025 4500

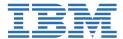

# **IBM Tivoli Monitoring 6.3 Fundamentals**

CODE: LENGTH: PRICE:

TM023G 24 Hours (3 dage) kr 17,460.00

#### **Description**

IBM Tivoli Monitoring products monitor the performance and availability of operating systems and applications. In this course you learn about the Tivoli Monitoring architecture and how to navigate the Tivoli Enterprise Portal. You also learn how to manage situation events, visualize real-time and historical data, manage user authorities, and publish monitoring workspaces.

#### **Objectives**

- Describe the Tivoli Monitoring architecture.
- Use and navigate the Tivoli Enterprise Portal to monitor and manage an enterprise monitoring solution built with Tivoli Monitoring.
- Manage the Tivoli Monitoring infrastructure by starting and stopping components, using the self-monitoring workspaces and topology, and building managed system groups.
- Build situations to monitor the enterprise.
- · Access situation events, situation event details, and status changes.
- Manage events effectively using facilities provided with Tivoli Monitoring.
- Build visualizations of enterprise monitoring data and personalize workspace data, and build workspace views.
- Manage historical data collection and use historical data within Tivoli Enterprise Portal and Tivoli Common Reporting.
- Manage user authorizations and user groups.

#### **Audience**

This basic course is for users and administrators of all Tivoli Monitoring products that use the Tivoli Enterprise Portal as the user interface.

#### **Prerequisites**

You should have:

- · Working knowledge of Windows and Linux operating systems
- Working knowledge of an Internet browser

#### **Programme**

- · Introduction and overview
- Using and navigating the Tivoli Enterprise Portal
- Managing Tivoli Monitoring components
- · Monitoring your enterprise
- Situation event management
- · Visualizing monitoring data
- Introduction to Dashboard Application Services Hub
- · Historical data collection
- Managing user security and publishing workspaces

### **Session Dates**

På anmodning. Kontakt os venligst

### **Yderligere Information**

Denne træning er også tilgængelig som træning på stedet. Kontakt os for at finde ud af mere.